### Optimización de la eficiencia

Visualización II

## Real time?

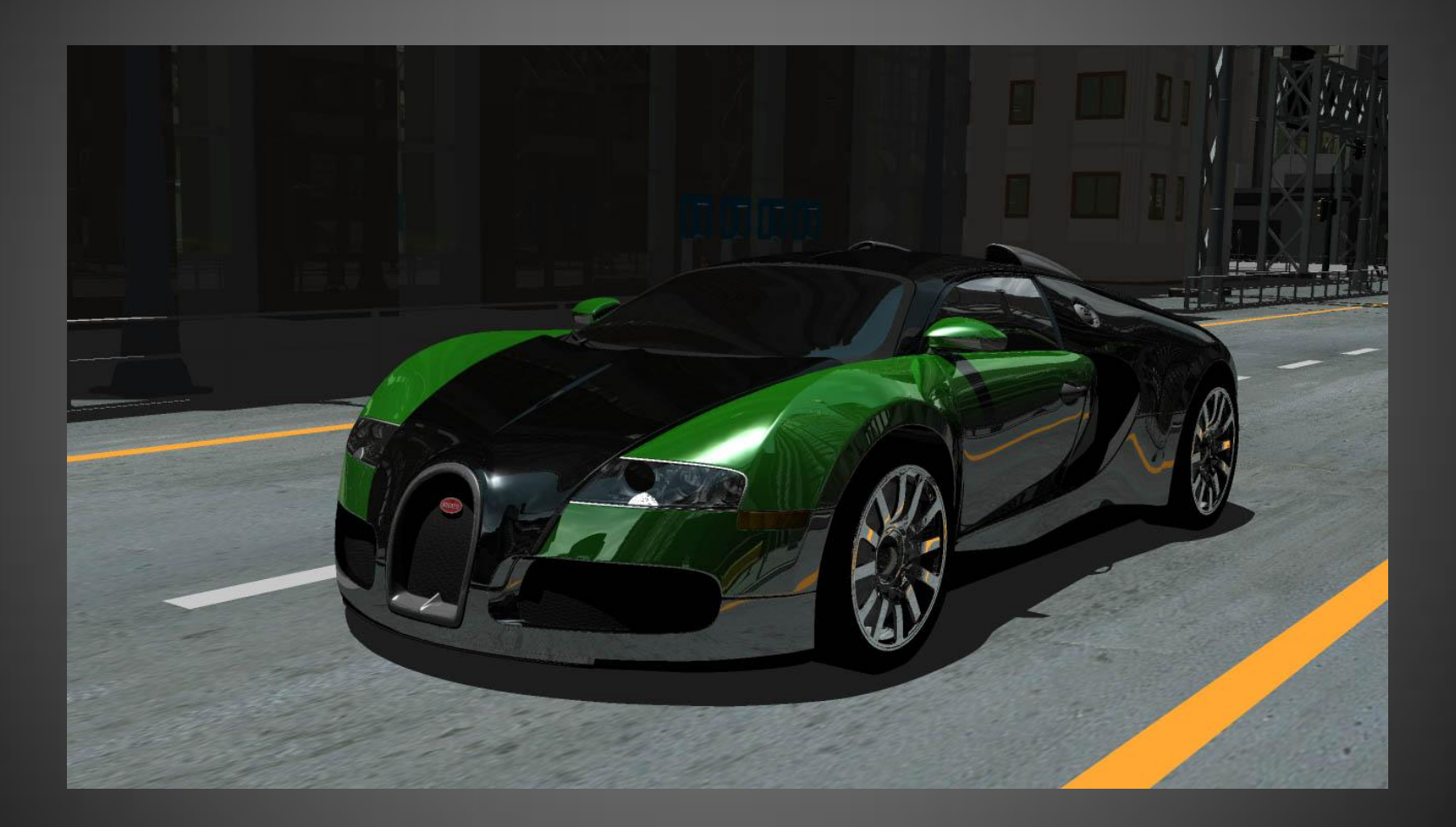

**Visualización de Datos II**

## GPUs más potentes

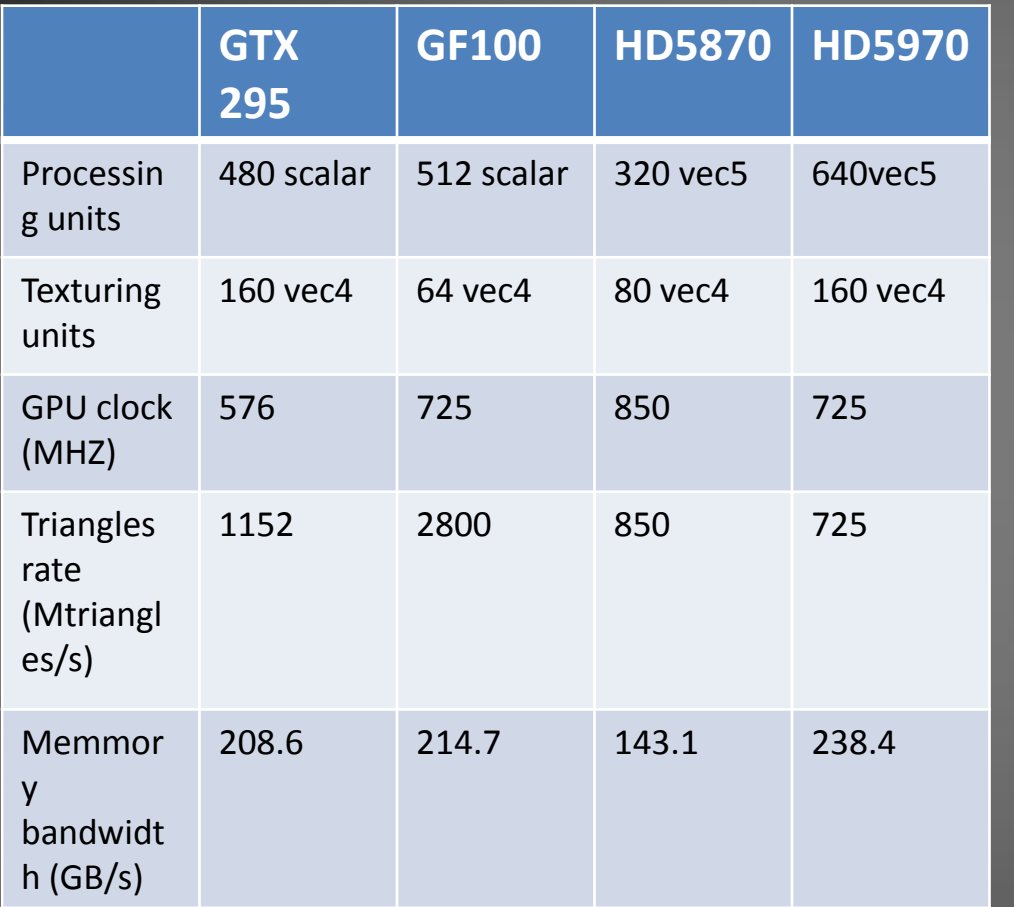

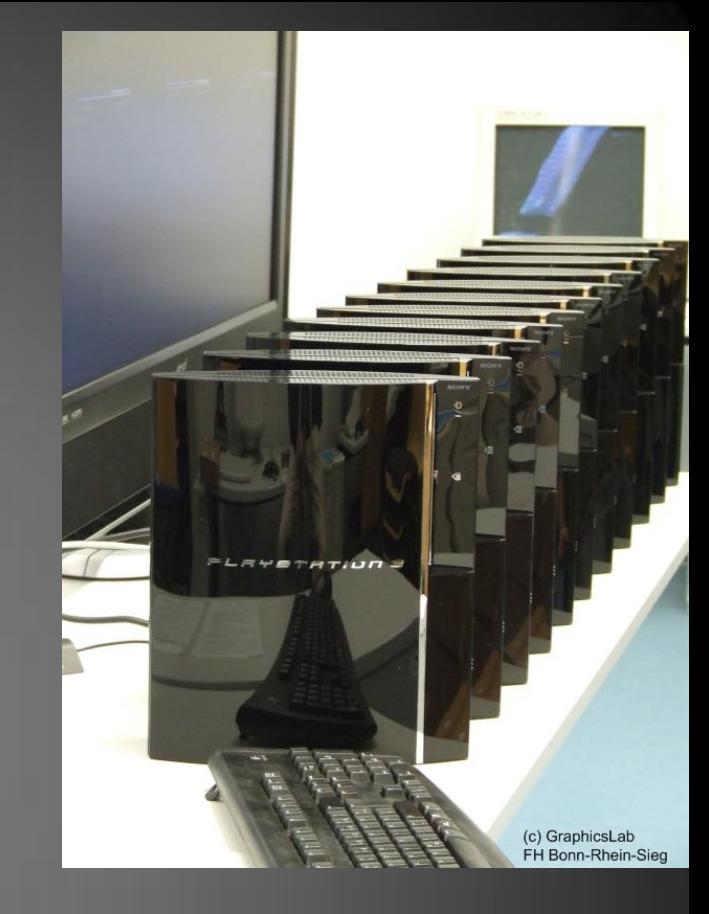

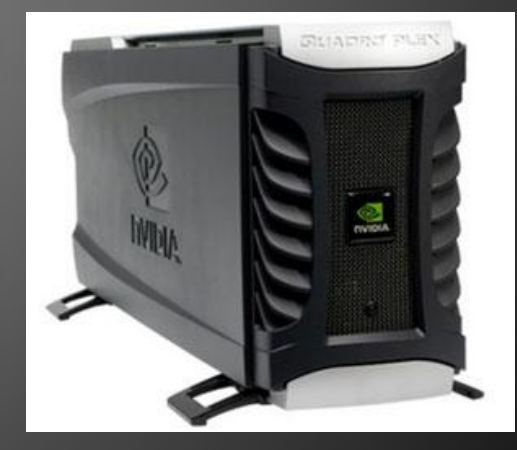

## Uso de la GPU real

- Múltiples iteraciones pre-render/post-render – Frame rate real>>20 fps
- Uso de GPU para otros cálculos (por ej. Motor físico)
- + Efectos + Complejidad de mallas
- **Mucho procesamiento en 2D**

### Contenido

#### □CPU

 $\square$  Selección de objetos visibles(Frustum)  $\square$  División del espacio N-Trees, Grillas, Planos □Bounding-Volumes  $\square$  LODS □ Otros métodos □ Clonado  $\square$  Reemplazo por textura GPU  $\square$  Estructuras y funciones de OpenGL Administración de la GPU

# Principio general de Simplificación del Dominio

- Conjuntos de datos pueden ser muy complejos para representar en tiempo real
- Se necesita reducir la cantidad de triángulos a renderizar en la escena
- **Soluciones**
	- **Seleccionar elementos visibles**
	- **Simplificar los objetos**

Selección de elementos visibles

### FRUSTUM de Vista

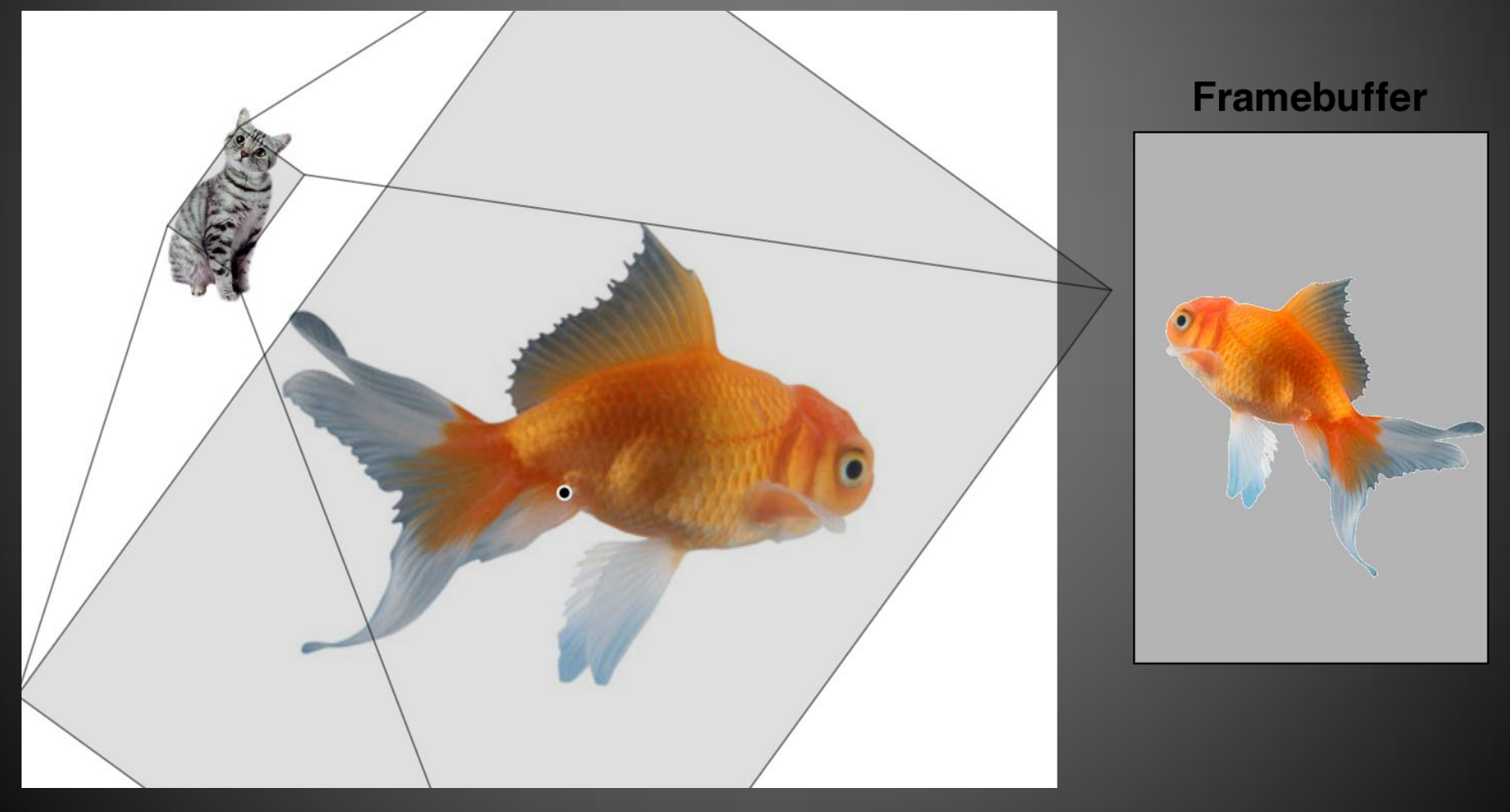

**Visualización de Datos II**

Selección de elementos visibles

## Por FRUSTUM de Vista

- Los elementos que nos interesan se deben encontrar dentro de este volumen
- Los chequeos de inclusión son productos escalares
	- // El *frustum* se forma por 6 planos (es un prisma deformado)
	- // *P* es el centro del objeto , *radius* es el eje más largo
	- $-$  For j =0; j<6
	- if dot(P , Plane[i] )>radius//se encuentra fuera del Frustum
		- Return false
- Los planos deben generarse correctamente

División del espacio

### Métodos de clasificación

- Celdas regulares  $-$  Consulta =  $O(n/c)$ – Construcción= O(n)
- Quadtree / Octree / Bsp
	- Asignan *triángulos* u *objetos* de toda la escena en cada celda
	- Consulta = O(log n)
	- Construcción= O(n log n)

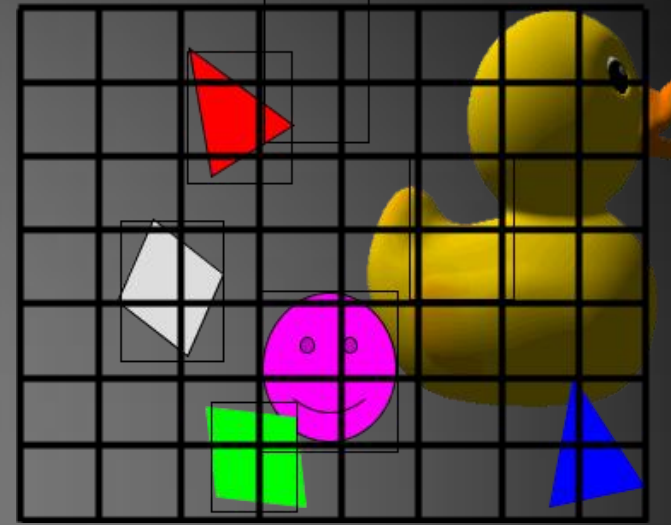

### Métodos de clasificación

+render eficiente +colisiones -complejidad de rendering -objetos animados

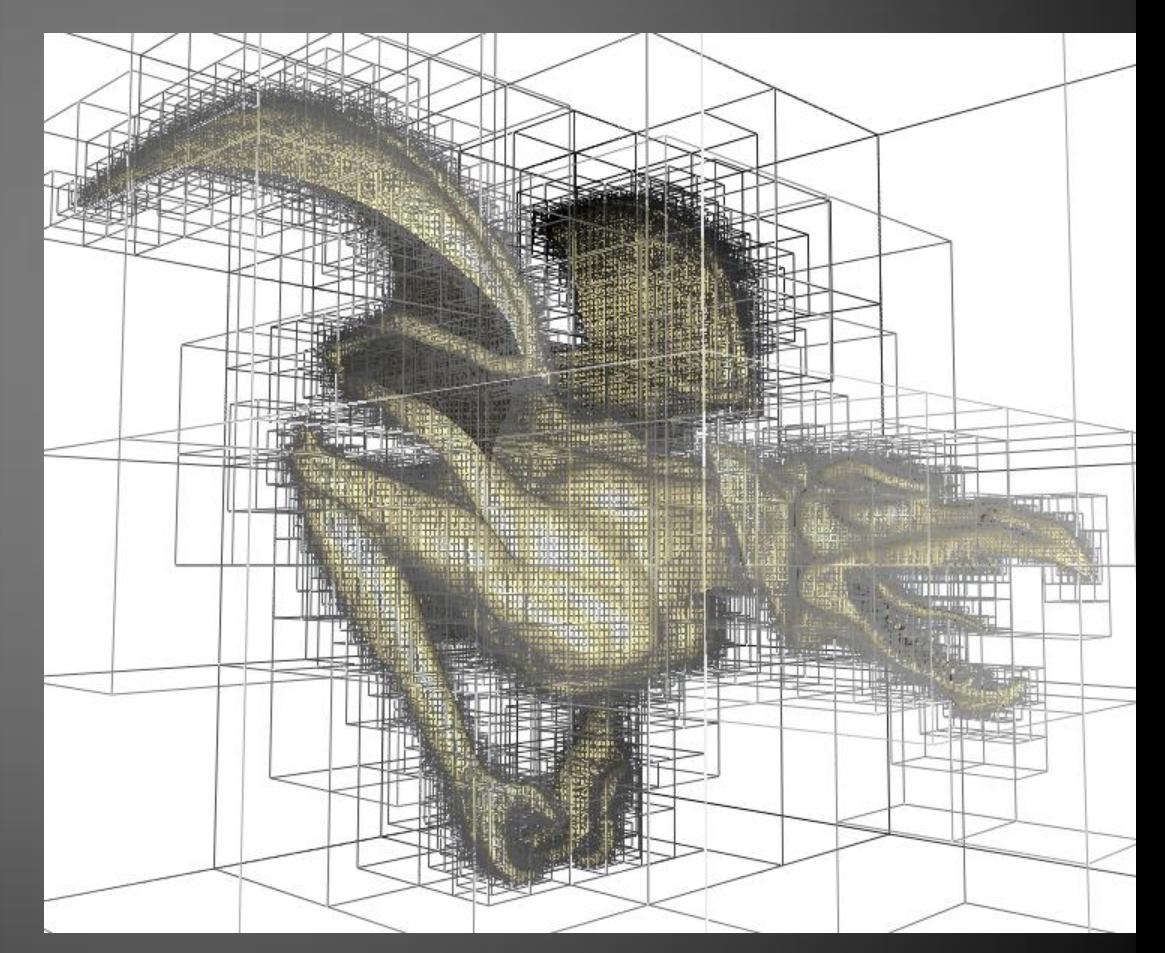

División del espacio

### Bounding Volumes

- Se usan representaciones matemáticas simples(Esferas, cubos, prismas (boxes))
- Requiere pocos datos :
	- Posiciones con respecto al centro del objeto y dimensiones de los volúmenes

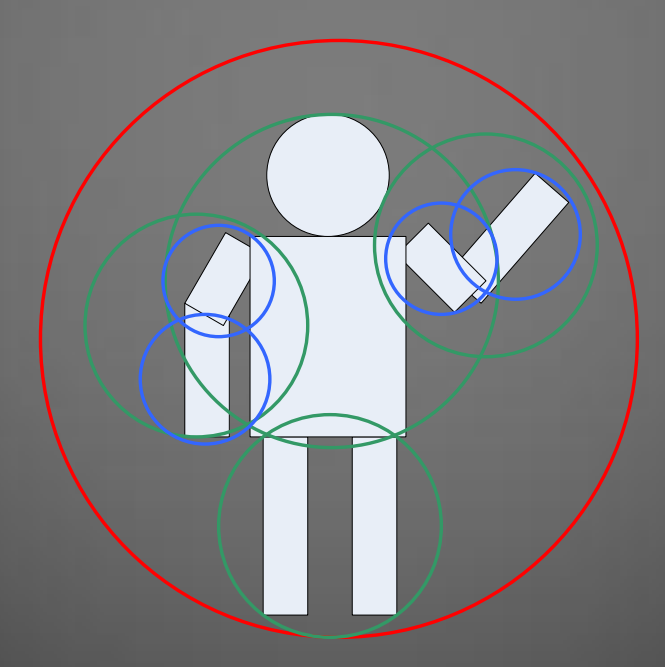

# BV– Boxes / ConvexHull

División del espacio

- *Bounding boxes* orientados (OBB) son más adecuados al objeto pero más costosos para hacer los cálculos:
- *Convex Hull* > Precisión > Primitivas

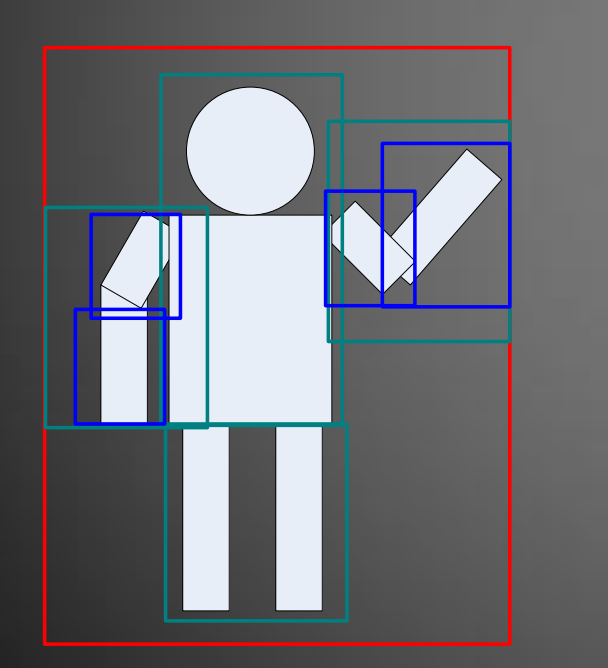

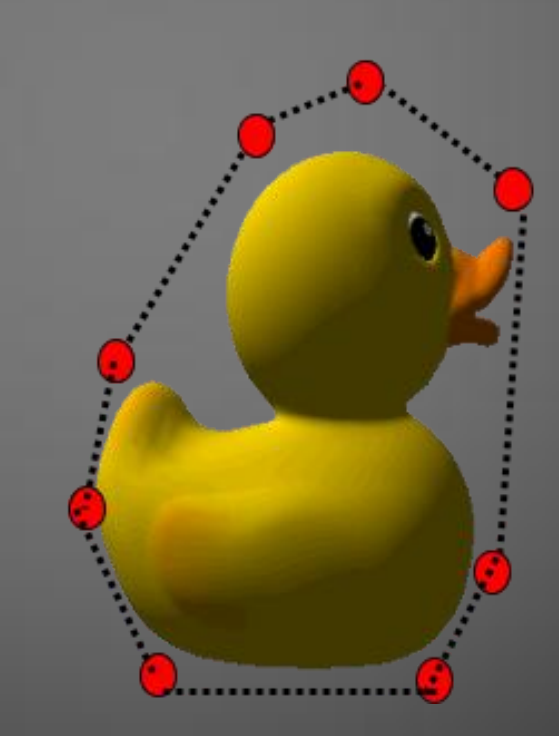

División del espacio

### Bounding Objects

- Ventajas:
	- Cálculos simples
	- Requieren poco espacio en memoria (para la esfera es una posicion y un radio)
- Desventajas
	- No tienen buena precisión
	- No reducen la cantidad de polígonos a representar

Aplicaciones de las distribuciones de grillas

### Resolver colisiones x Objeto

- Se distribuyen los objetos utilizando grillas regulares.
- Se comparan los objetos con no más de una celda de distancia:
	- for all objects O
		- for  $y = 0$ .grid\_y-1 to  $0$ .grid\_y+1
		- for  $x = 0$ .grid  $x-1$  to O.grid  $x+1$
		- for all objects  $O'$  in grid $(x,y)$ 
			- check collision O <-> O'

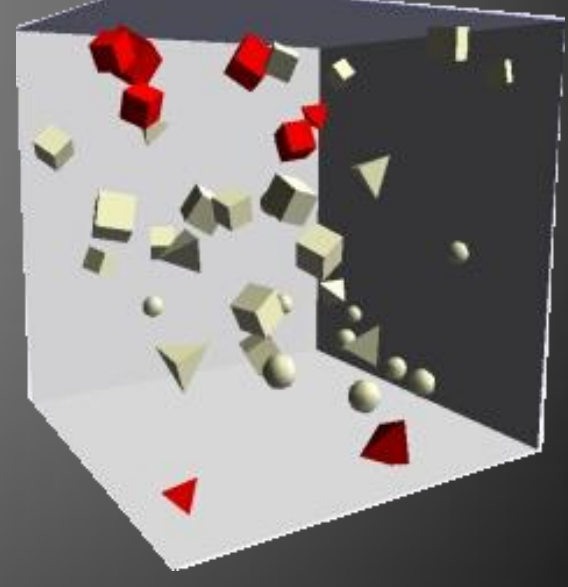

Level of Detail:

### La idea

#### El problema:

**Conjuntos de datos pueden ser muy complejos para representar en tiempo real**

#### Una solución:

**Usar geometría mas simples de modelos pequeños o distantes.** 

**Eso es lo conocido como** *Level of Detail* **or** *LOD*

Level of Detail:

### La idea

### • Crear *levels of detail* (*LODs*) de los objetos:

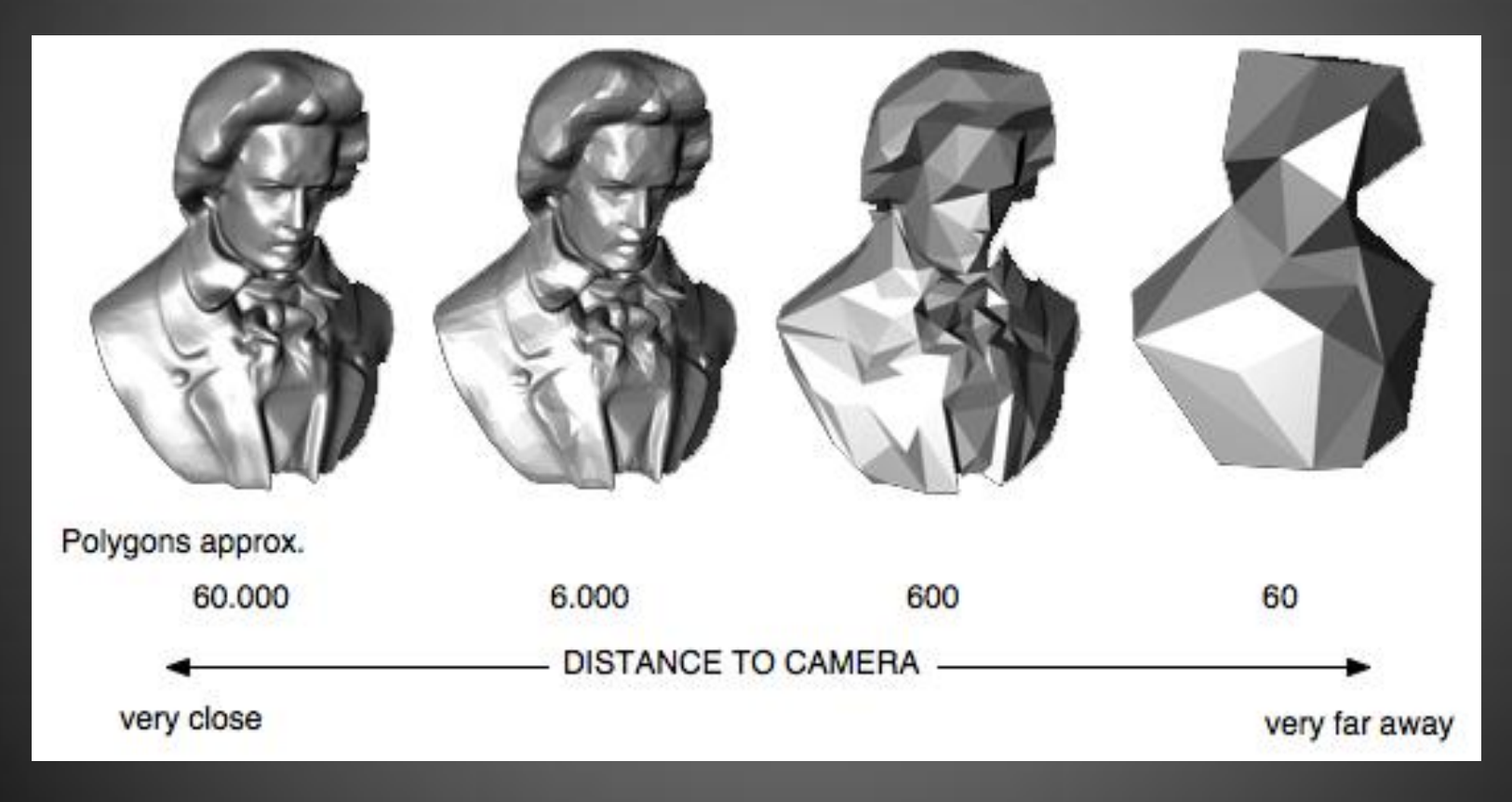

Level of Detail:

### LOD Discreto

### Los LODs los crea un diseñador 3D En tiempo de ejecución se elije el LOD adecuado de acuerdo a la distancia (o por otro criterio)

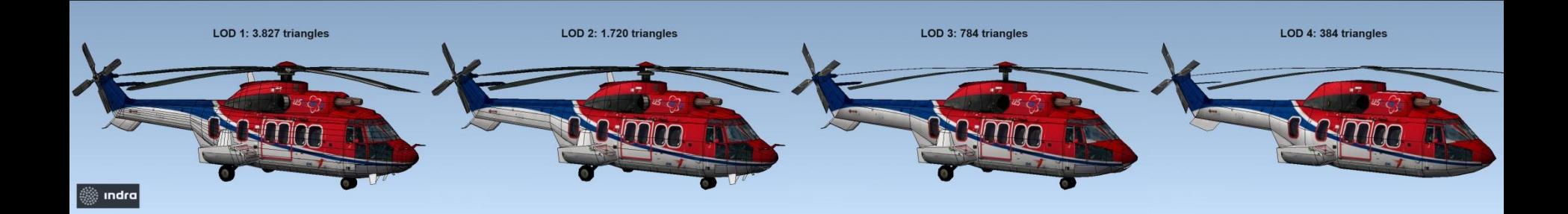

**Visualización de Datos II**

Level of Detail Continuo:

### Pros

#### • Ventajas

#### – Granularidad adecuada:

- Utiliza los polígonos más representativos
- La fidelidad es la más elevada
- La mejor aproximación para objetos muy detallados
	- Permite simplificarlos drásticamente
- Desventajas
	- Es costoso en tiempo real

Level of Detail :

### Usar LODs (o no)

- Combinar con otras técnicas (BSP, Octree)
- Cuando usar esta técnica en la escena, y con qué objetos?
	- LOD discretos : objetos muy replicados y con un número razonable de polígonos
	- LOD continuo : Mapas, grillas de agua (espacios navegables y uniformes)

### Donde mas se usa LOD?

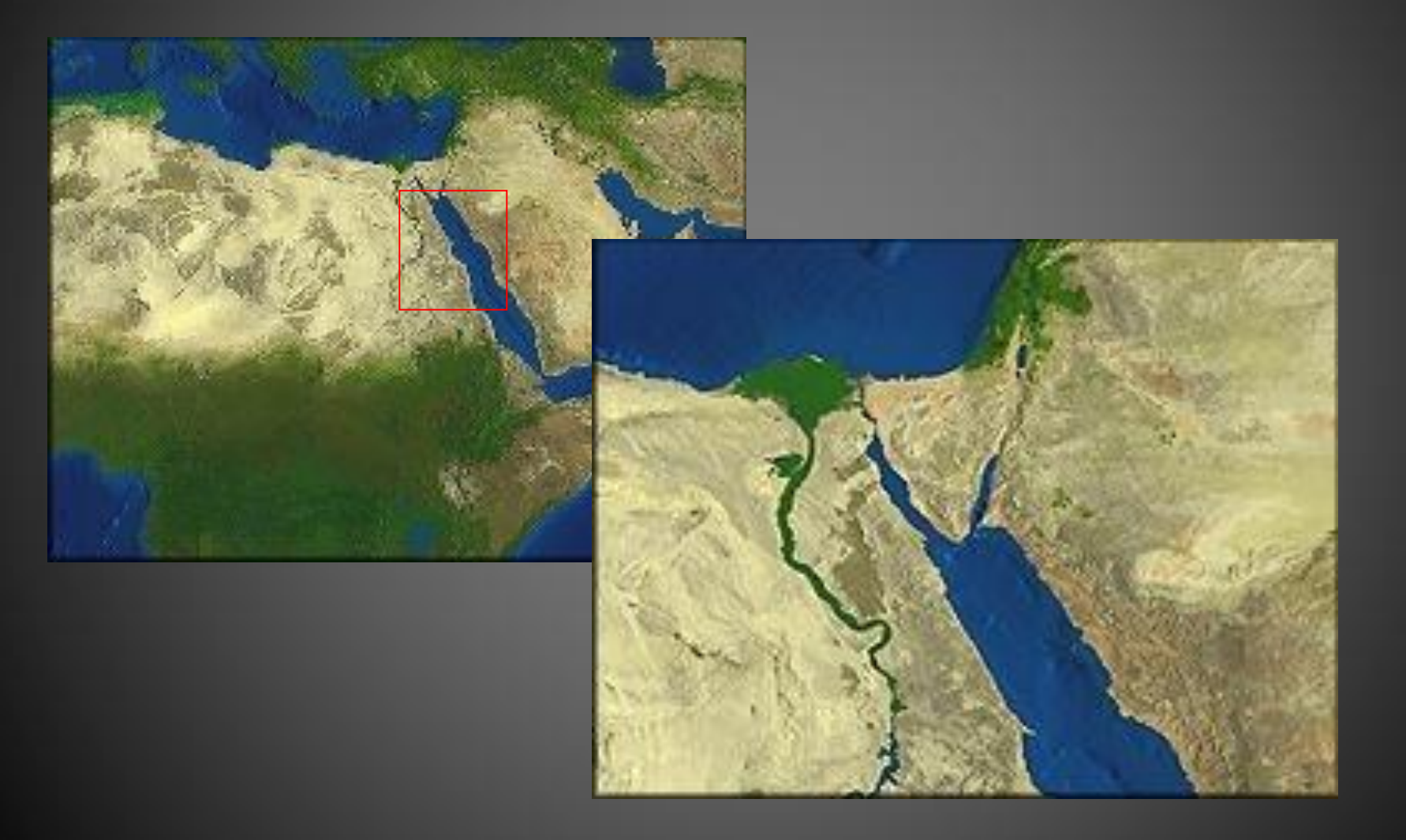

### Resumen

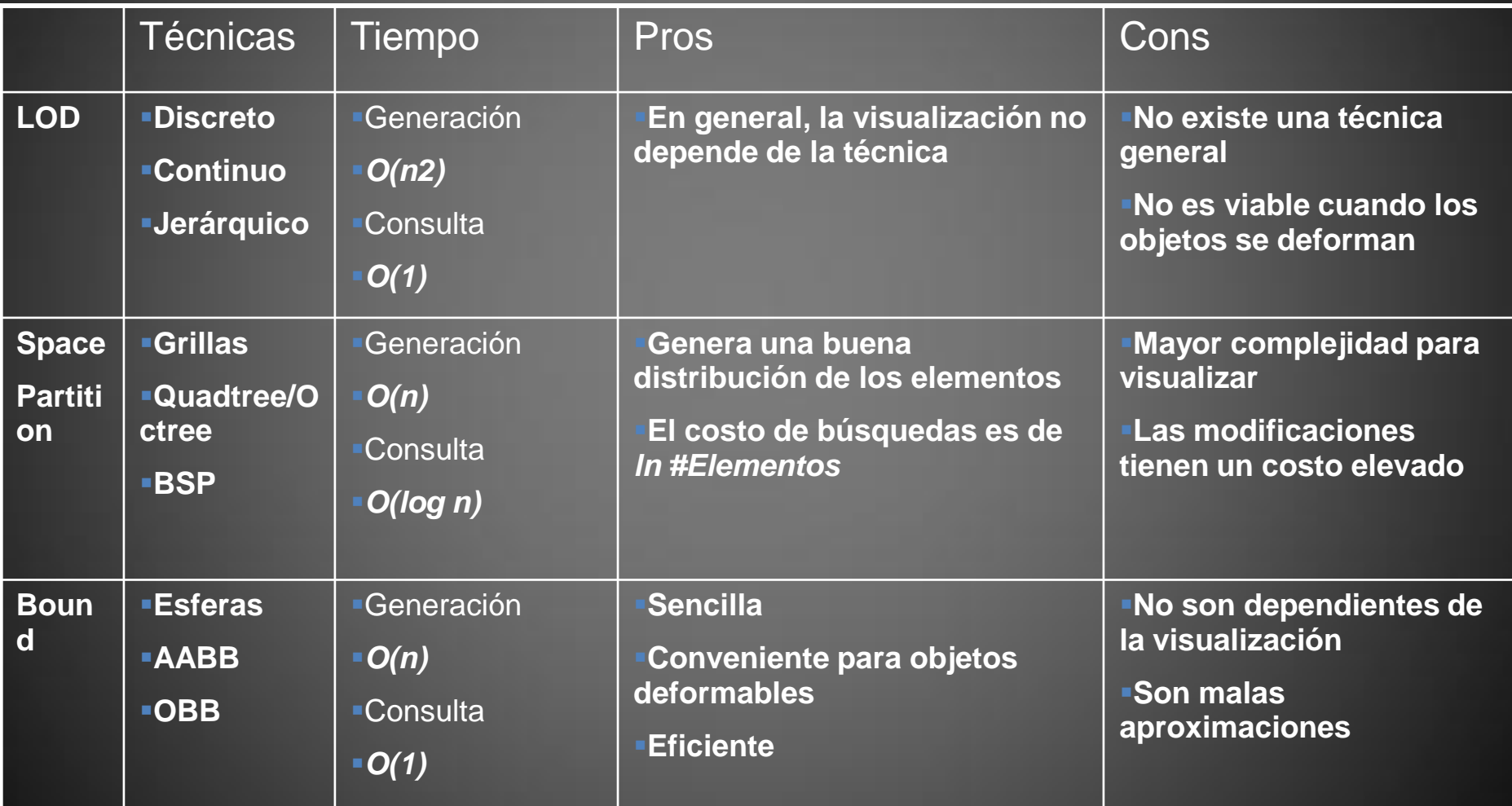

## Simplificación por apariencia

- Utilizar texturas en lugar de triángulos
- Se aplican mapas de normales (bumpmaps)

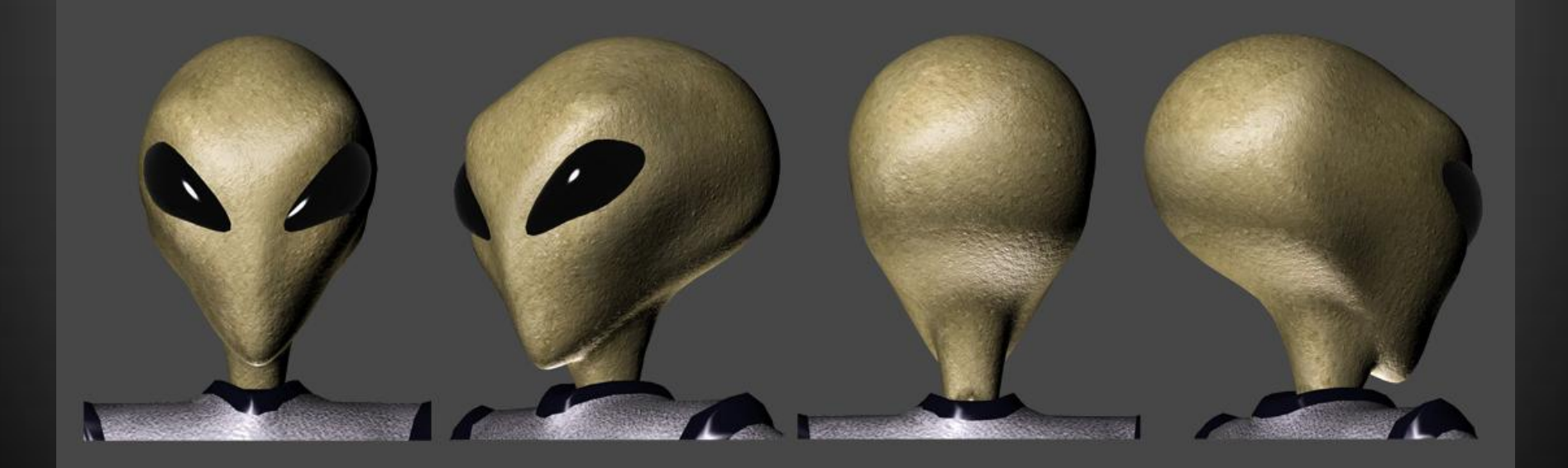

Otros métodos

## Simplificación por apariencia

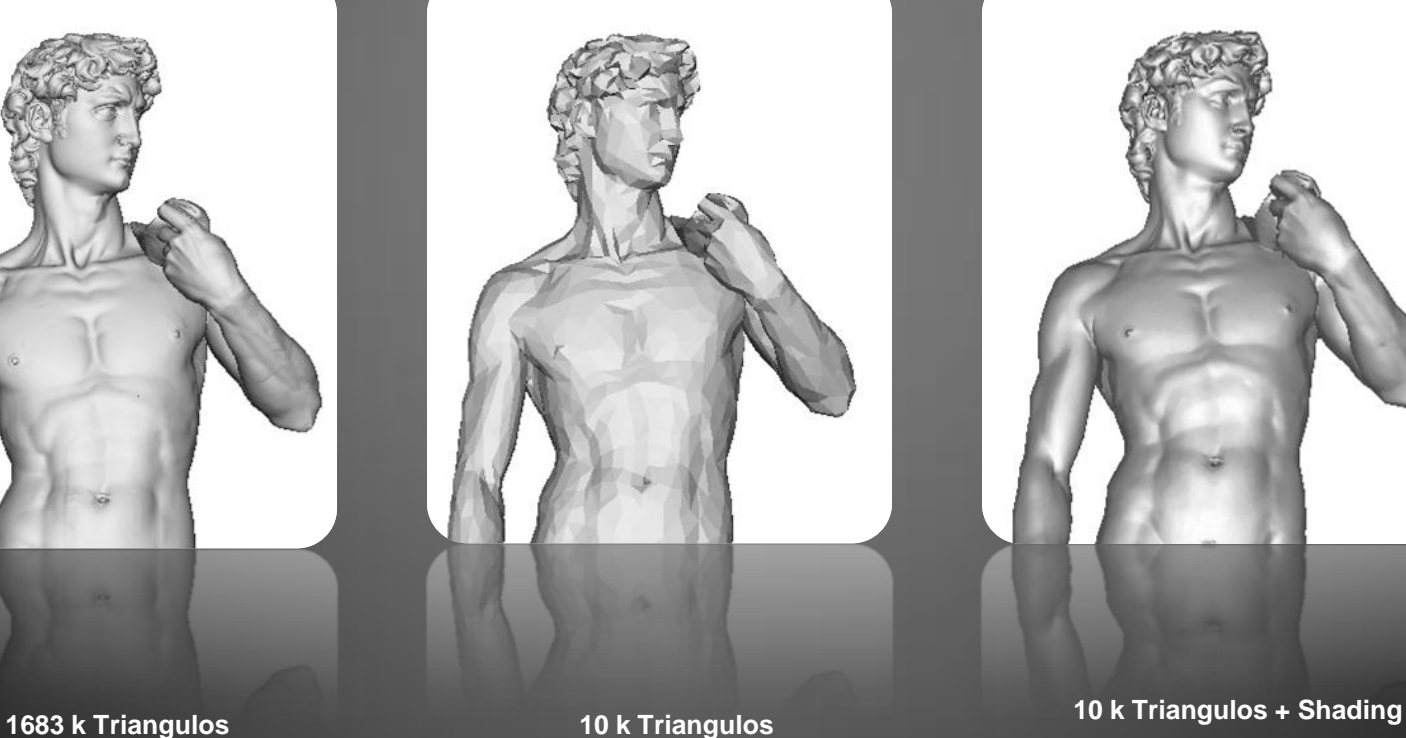

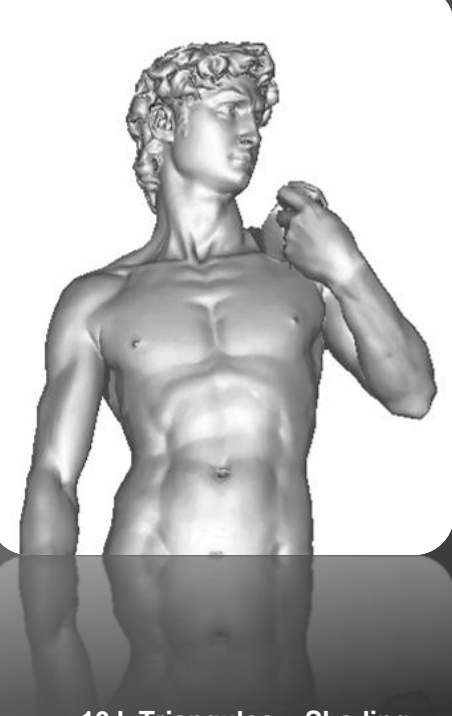

Otros métodos

## Clonado de objetos

- Varias instancias del mismo objeto
	- cambian las transformaciones o el color
- Por cada nuevo objeto
	- Se hace referencia a la misma estructura de la geometría (vértices, triángulos, texturas )
	- Se crean las transformaciones propias

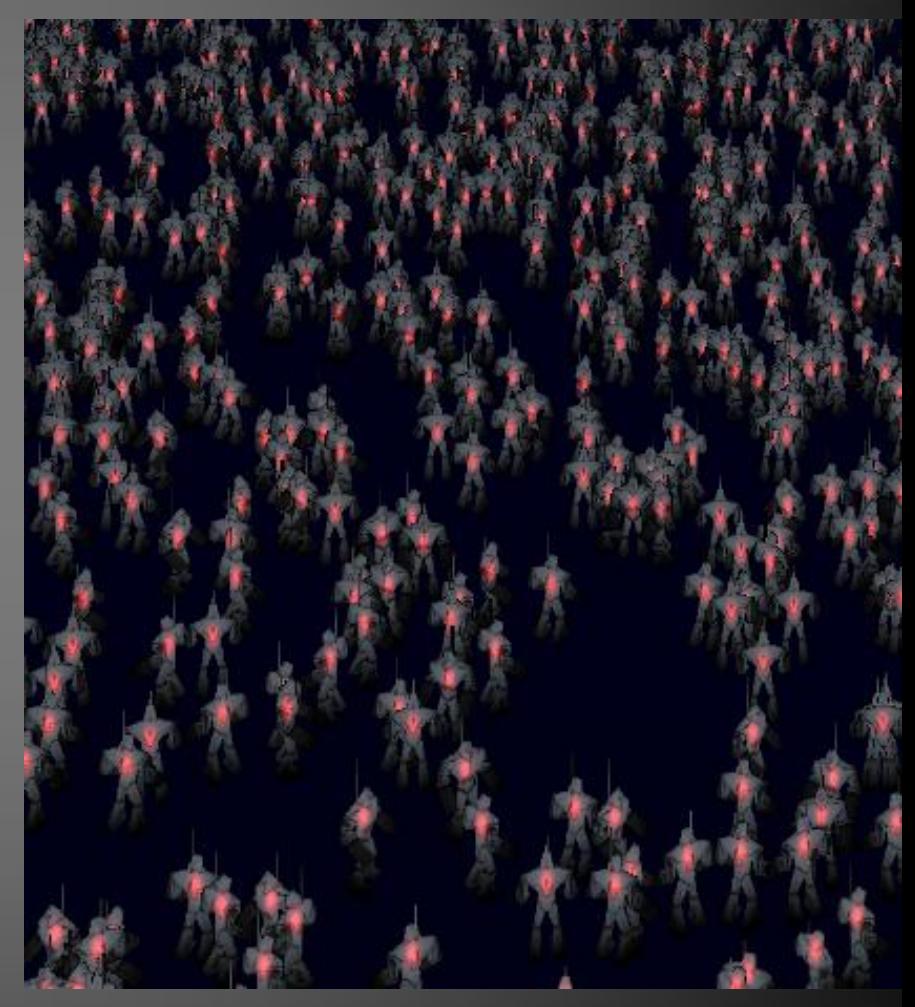

Otros métodos

### Pre-rendered on texture

- Renderizar (offline/offscreen) el objeto a textura
- Útil para objetos estáticos (*impostors*)
- Costo Rendering->Polígono + textura mapeada

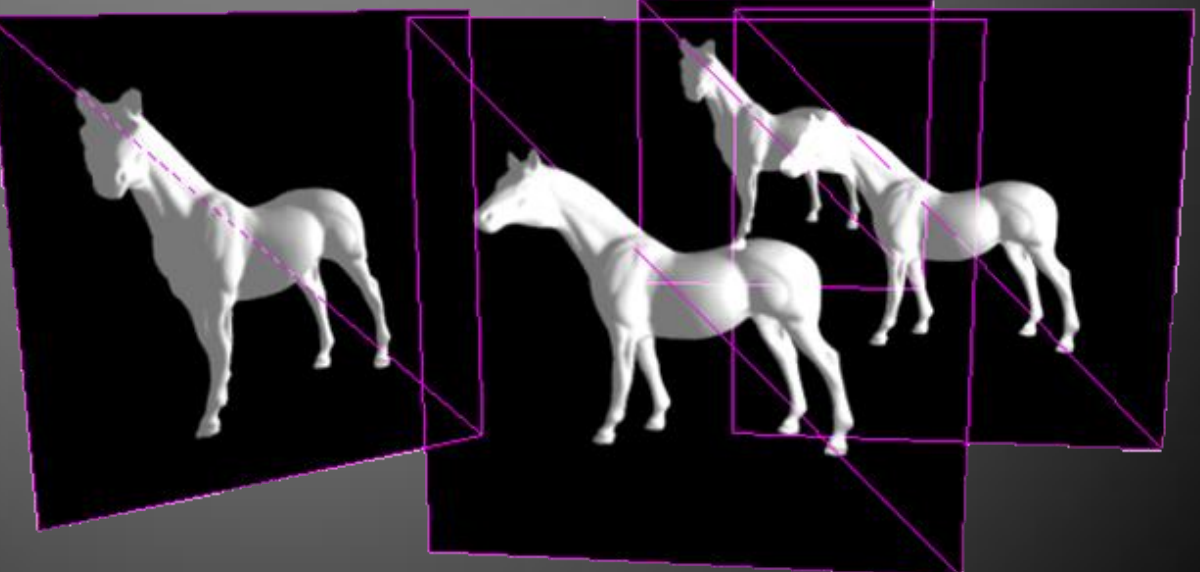

# Que provee OpenGL ?

- OpenGL provee estructuras de datos eficientes, métodos de control y manejo de búffer
	- Vertex Buffer Objects
	- Frame Buffer en GPU
	- Culling Queries
	- Renderizar los buffer a texturas

### Estructuras GPU

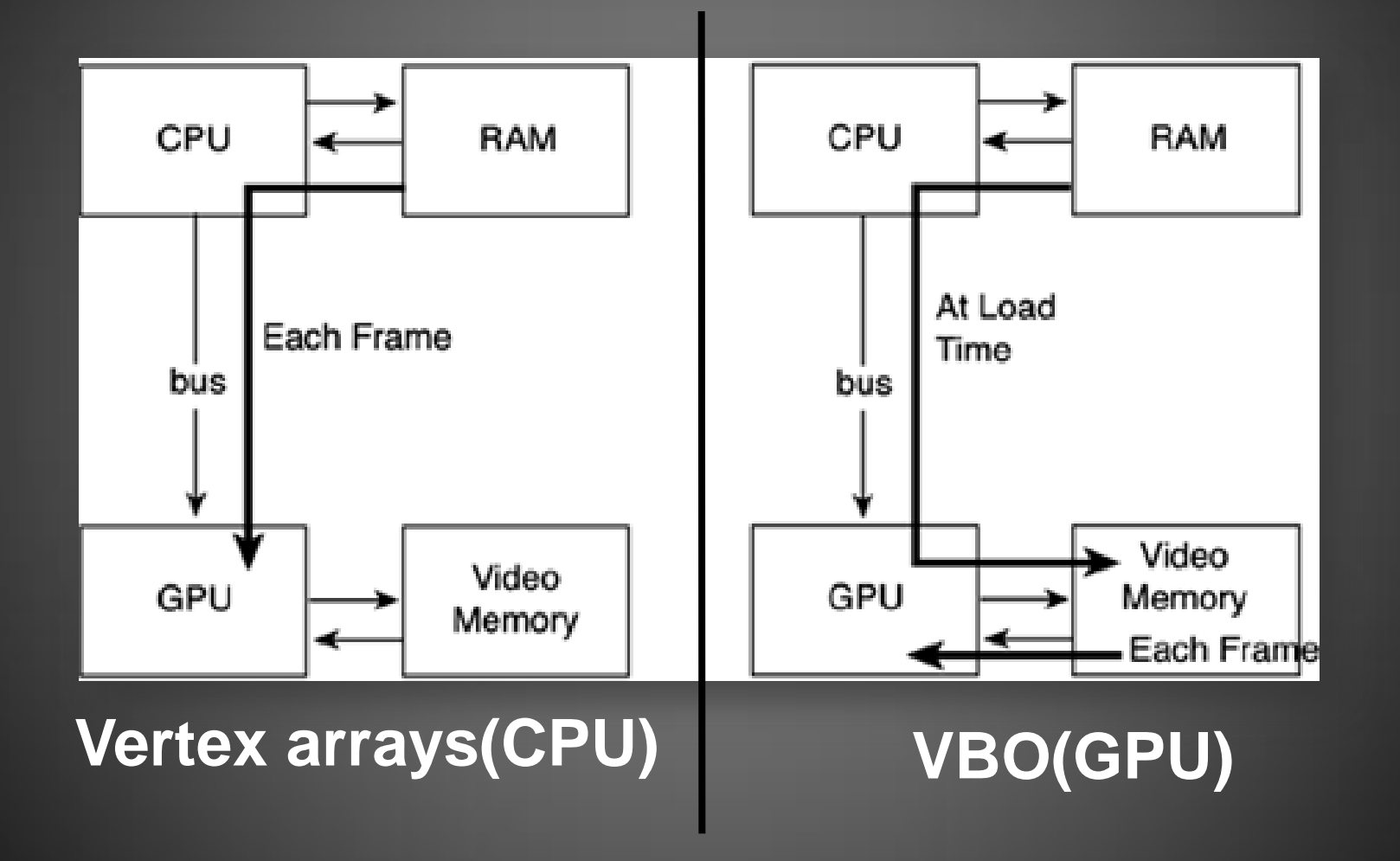

# Culling Queries

- Verificar que un objeto *O* será dibujado en pantalla
	- Se dibuja una versión simple del objeto (por ej.bound, convex hull)
	- Se leen cuantos píxeles afectaron del Buffer
		- Si la cantidad de pixeles > cota
		- IncludeToRender(O)
	- Se renderiza la escena final

## Render->Buffer

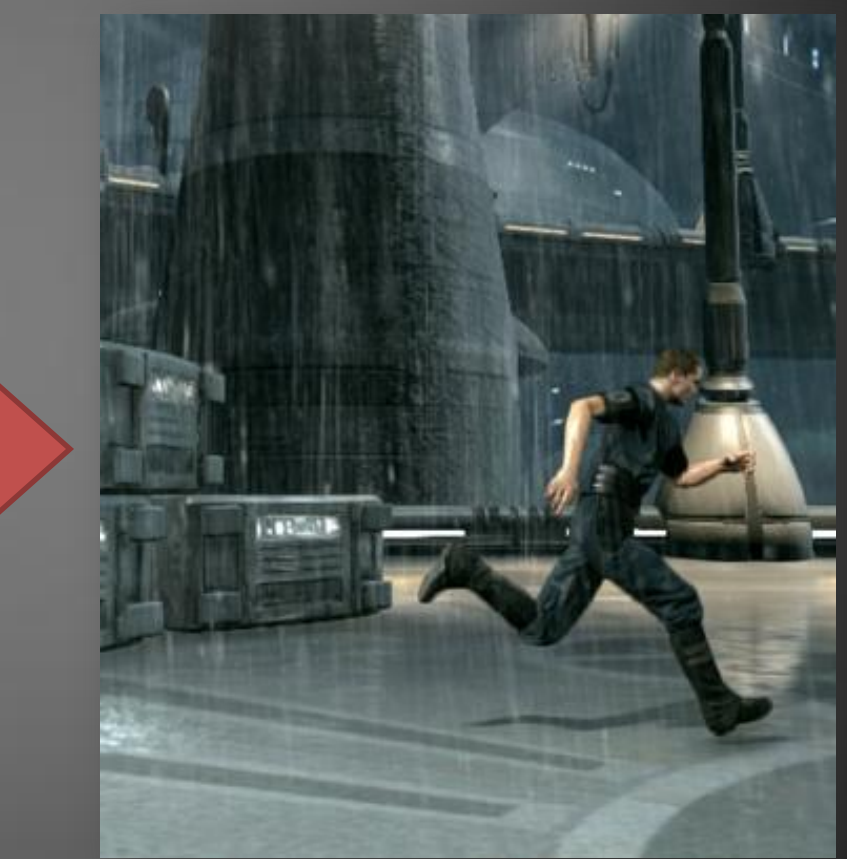

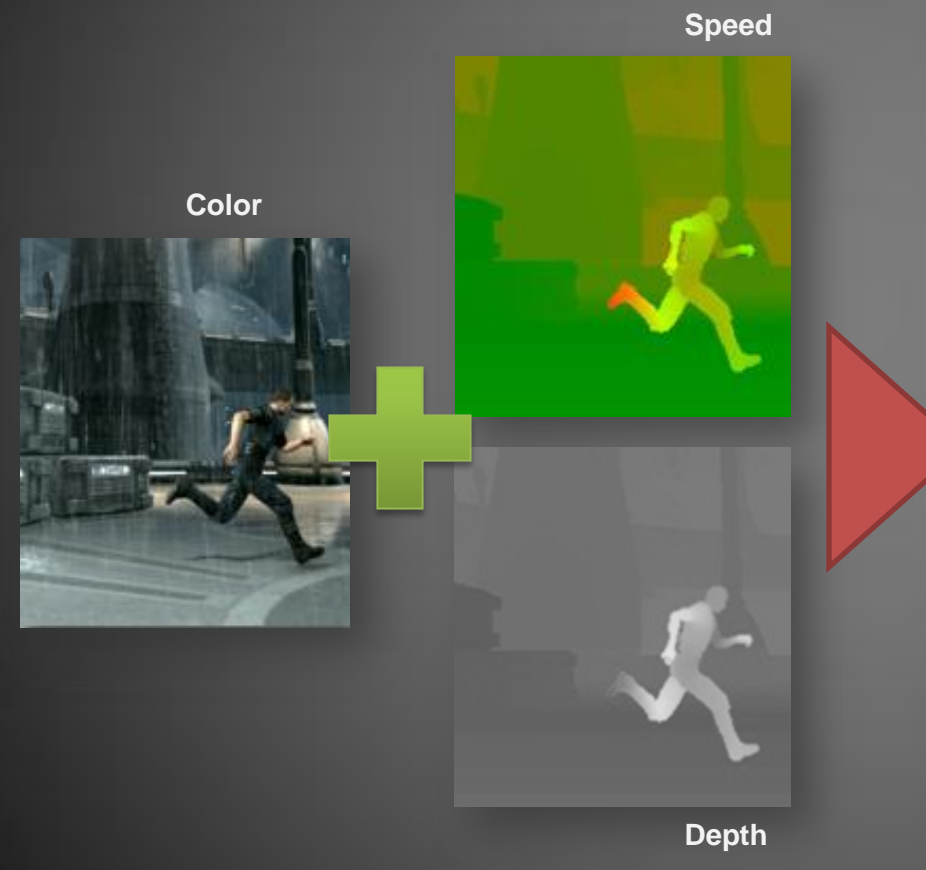

# Efectos ?

**Visualización de Datos II**

# Efectos en Pantalla

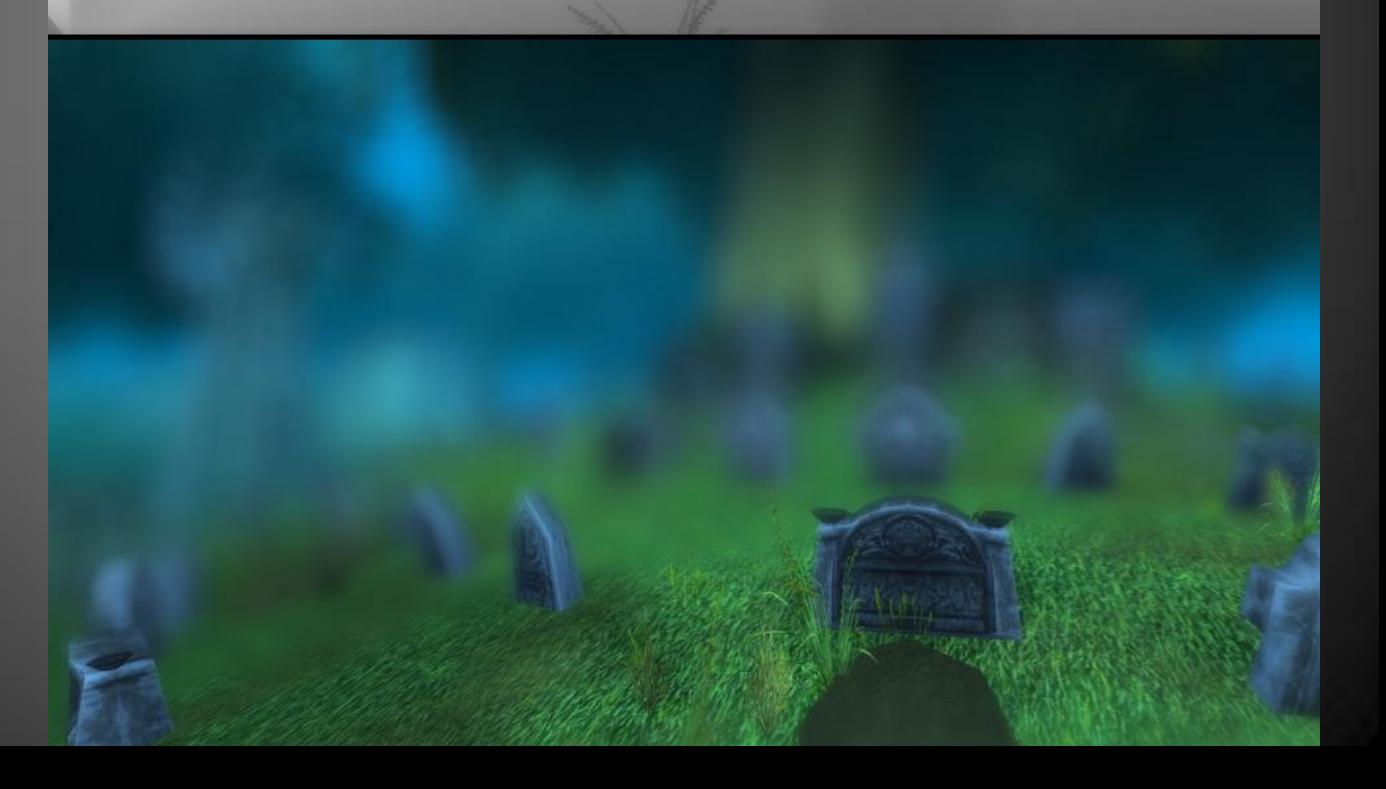

**Visualización de Datos II**

### Efectos en Pantalla

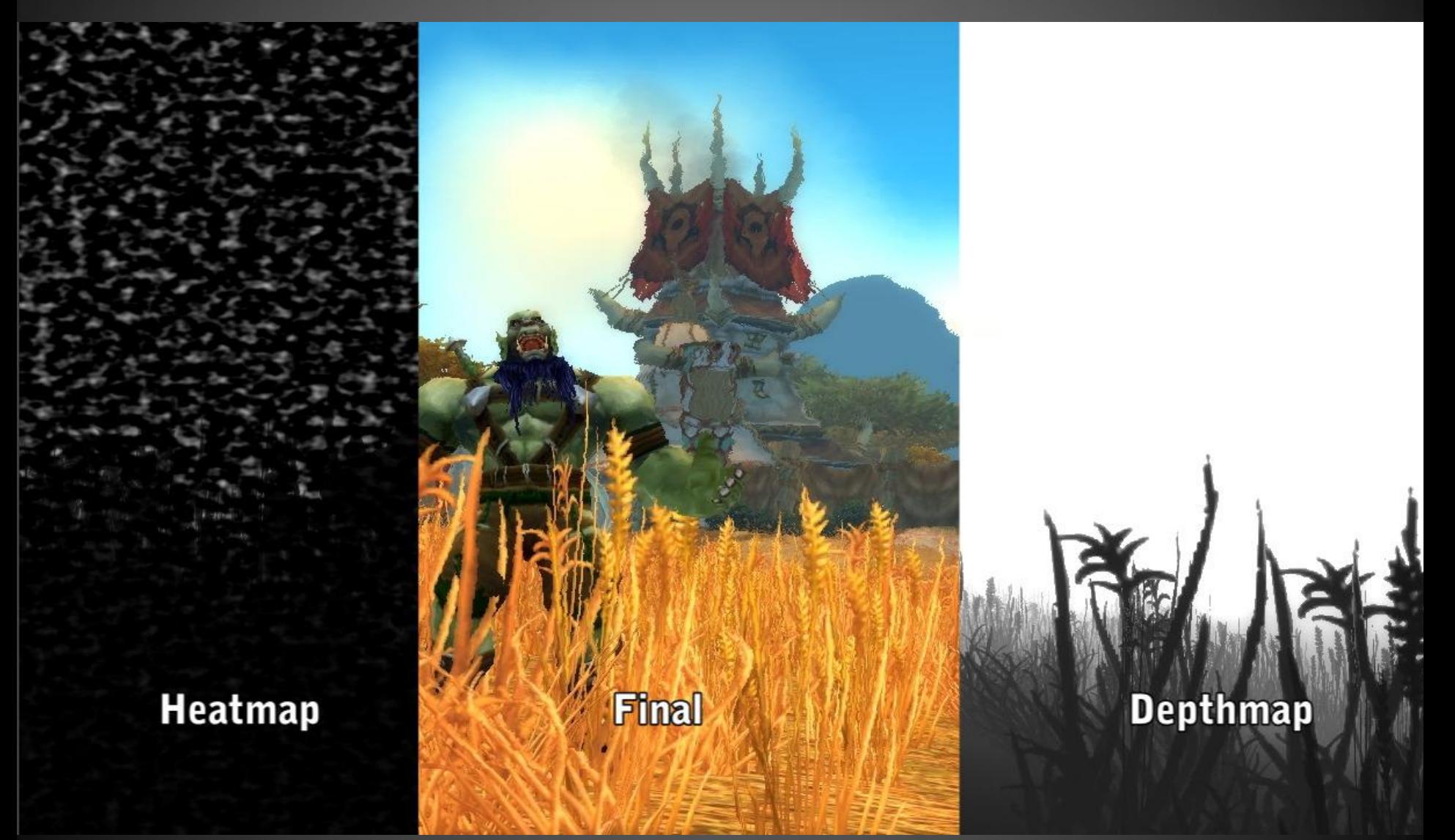

## Efectos x Objeto

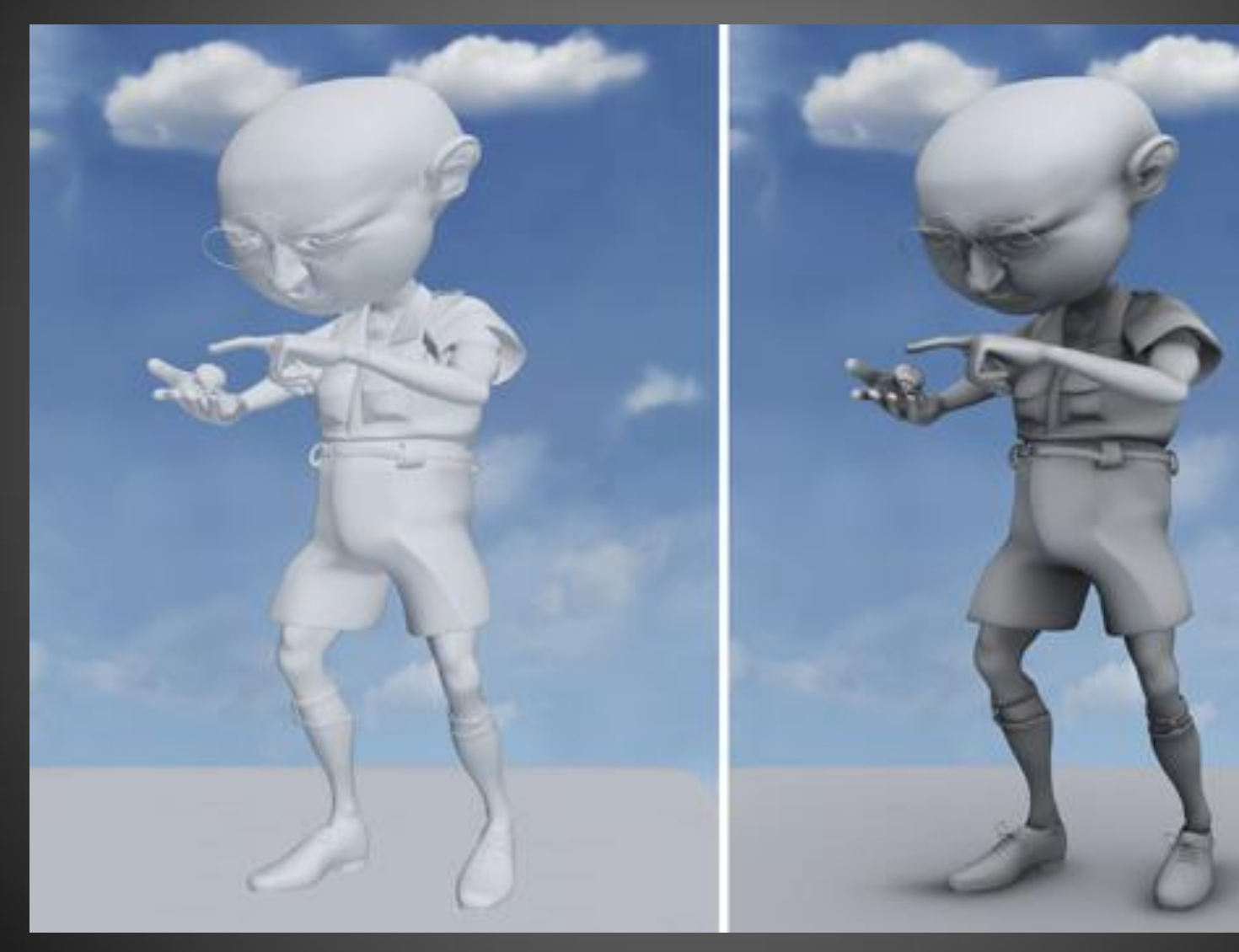

# Efectos x Objeto

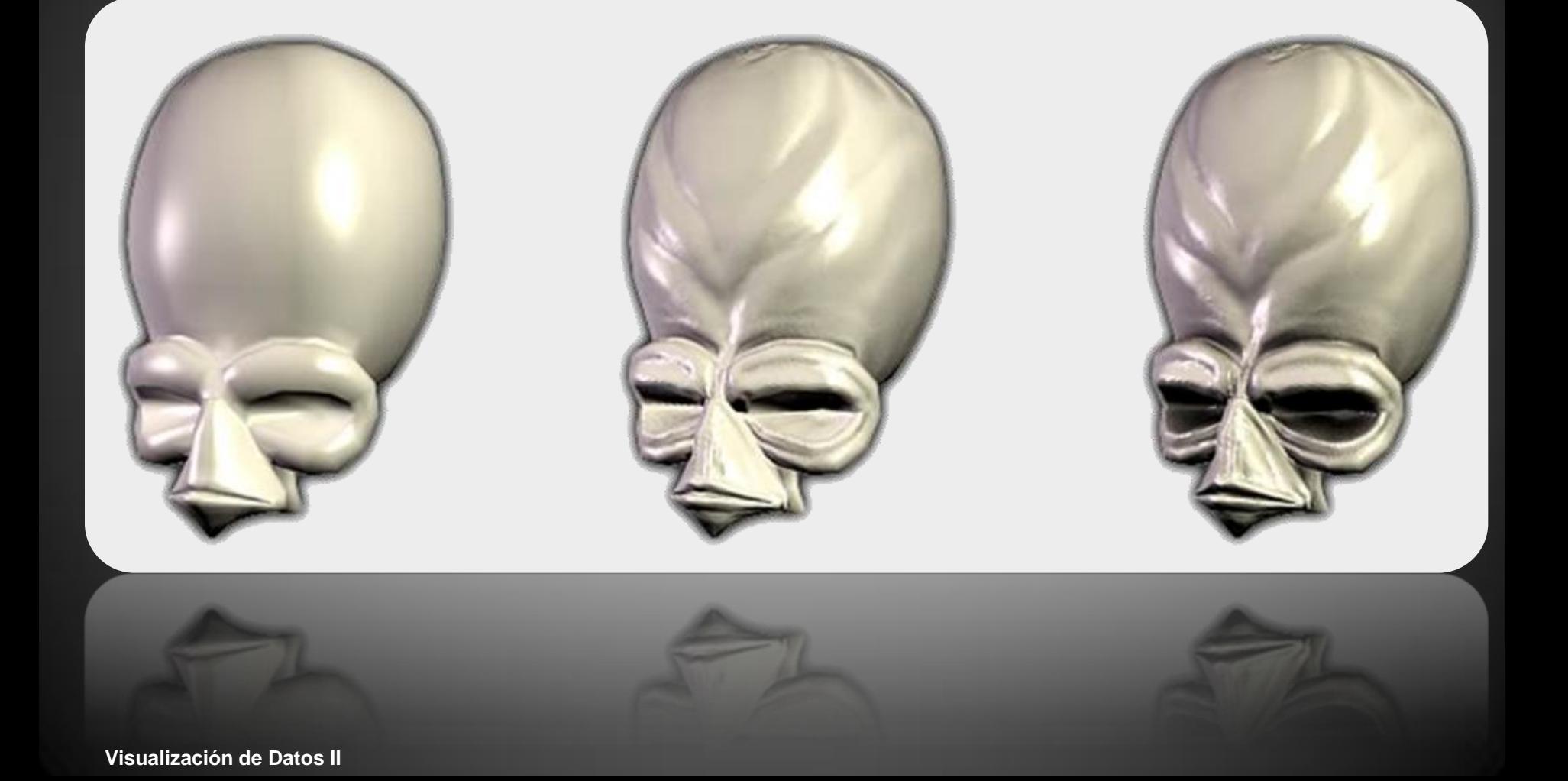

## Administrar la GPU

- Realizar efectos en GPU requiere *múltiples pasadas* renderizando a distintos *buffers*
	- *depth\_map*(Blur-motion / Ambient Occlusion / Depth of Field / Shadow Map)
	- *Frame buffer*(Edge detection / HDR / Reflections / Cubemap Reflections)

# Administrar la GPU

- Administrar los efectos visuales.
	- No aplicar a objetos *lejanos*
	- Filtrar objetos por *Frustum* (un *frustum* x cámara)
- Calcular depthBuffer
	- Desactivar el *color\_buffer* y renderizar solo la malla para obtener el *depth\_buffer*
- Sombras :
	- Aplicar siempre LOD

## Administrar la GPU

• Resolución de los búffer y texturas

> Resolución >Demora Se utiliza generalmente

- **Sombras = 2048x2048**
- **Depth Buffer = 1024 x 1024**
- **Color Buffer = 1024 x 1024**
- **Cubemaps = 512 x 512**
- **Texturas = 256 x 256**

### Links

• Tutorial Frustum

– http://www.lighthouse3d.com/opengl/tutorials/

- <http://graphics.cs.cmu.edu/projects>
- [http://developer.download.nvidia.com/whitepap](http://developer.download.nvidia.com/whitepapers/2007/SDK10/RainSDKWhitePaper.pdf) [ers/2007/SDK10/RainSDKWhitePaper.pdf/](http://developer.download.nvidia.com/whitepapers/2007/SDK10/RainSDKWhitePaper.pdf)